## Ausdruck vom: Mittwoch, 27. Februar 2013 22:10:29 PC-Name: SYSTEM1 Benutzername: Administrator

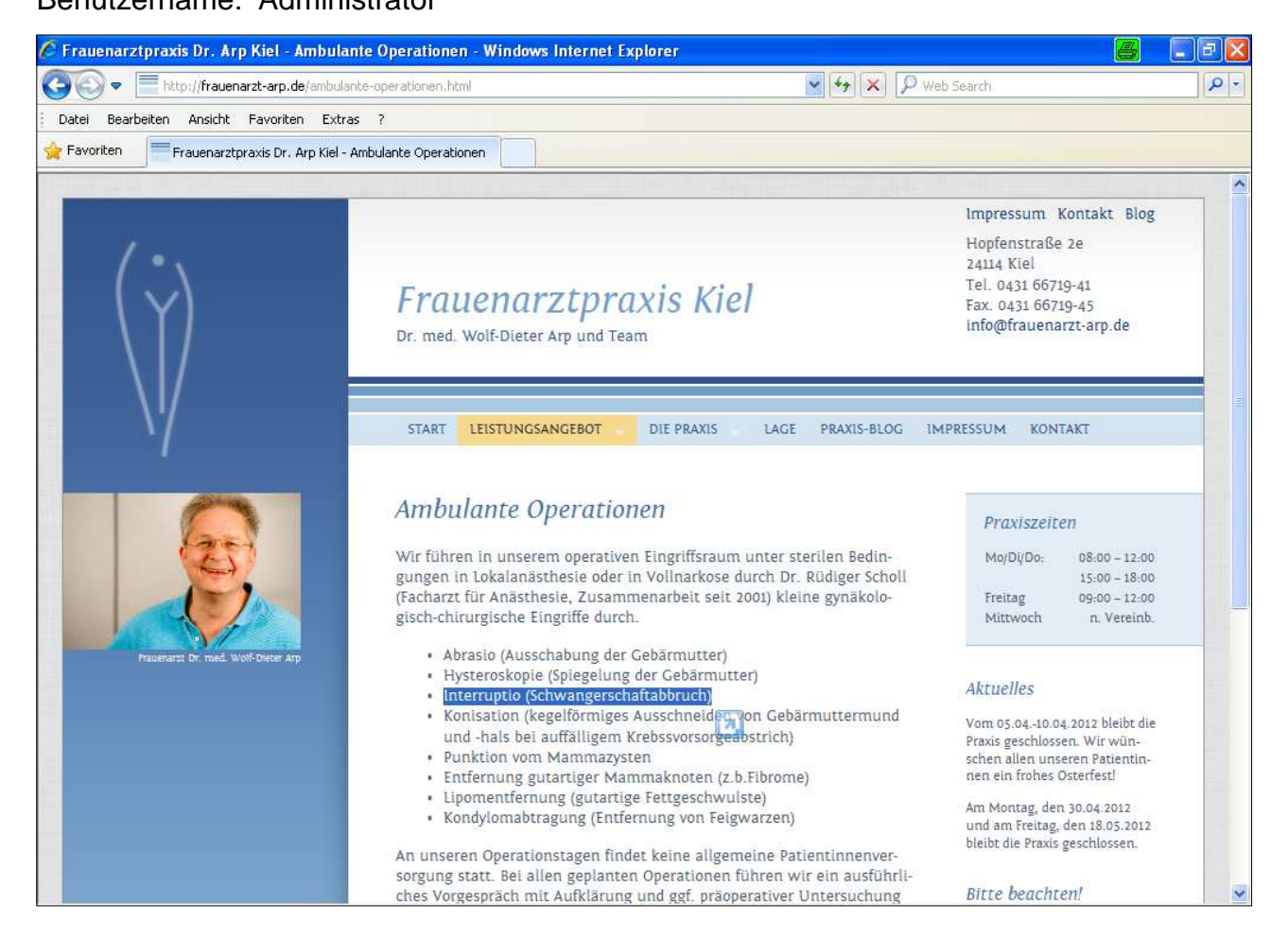